## **Minitoets 2.1 Propedeuse Electrical Engineering Maandag 15-11-2010; 9.45 – 10.30 uur Onderdeel Programmeren in C (EE1400) (± 22 minuten)**

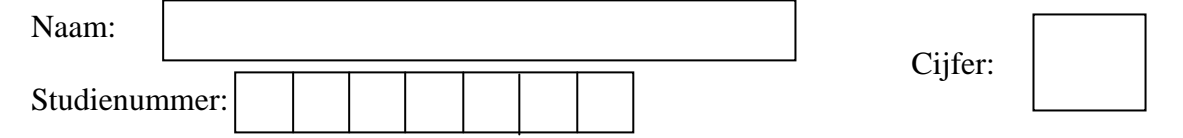

*Bij deze toets mag je een boek over C programmeren, de C practicumhandleiding en prints van de collegeslides erbij houden. De puntenverdeling is als volgt: vraag 1 (2), 2 (2), 3(1), 4(1) en 5(3), totaal 9 punten* 

1. Gegeven de volgende declaraties:

```
 double *p; 
 double x[10];
```
Geef 2 verschillende manieren (C statements) om aan p het adres van x[2] toe te kennen:

a.  $p = \&x[2];$ b.  $p = x + 2i$ 

Gegeven dat p het adres van x[2] bevat, welke expressie met p geeft de waarde van x[2]?

\*p

En hoe kunnen we de waarde van x[5] uitdrukken m.b.v. diezelfde p (dus wanneer p nog steeds het adres van x[2] bevat) ?

 $*(p + 3)$ 

2. Wat zal worden afgedrukt door het volgende stukje C code ?

```
int a = 3;
int b = 5;
int c = a \& b;
int d = a \mid b;
int e = a \ll 2iint f = (-a) & b;
printf ("%d %d %d %d\n", c, d, e, f);
1 7 12 4 
N.B. a = ..00011, b = ..00101, 
     c = .00001, d = .00111, e = .01100, f = .00100
```
3. Geef de C code waarmee aan een pointer naar een double, genaamd z, dynamisch een array van 100 doubles kan worden toegekend. Het is de bedoeling dat het geheugen niet geïntialiseerd wordt:

```
z = malloc (100 * sizeof (double));
```
4. Maak de volgende C code af zodanig dat het print statement alleen gecompileerd wordt wanneer NIET de naam RELEASE gedefinieerd is voor de C pre-processor.

```
 #ifndef RELEASE 
      printf ("tussenresultaat: %s\n", naam1); 
 #endif
```
5. Een palindroom is een string welke hetzelfde resultaat geeft als je hem van voor naar achter leest vergeleken met van achter naar voor. Voorbeelden zijn "lepel", "droomoord", "ABBA". Schrijf een functie palindroom welke een string als argument heeft en welke een integer 1 retouneert wanneer de string een palindroom is, en 0 anders. Je mag daarbij kleine letters en hoofd letters als verschillende letters beschouwen. Je mag verder gebruik maken van de functie strlen, welke een string als argument heeft en een integer retouneert die de lengte van de string aangeeft (het aantal karakters, zonder het '\0' karakter).

```
int palindroom (char *s) 
\left\{ \begin{array}{c} 1 \end{array} \right\} int i, j; 
             i = 0;j = strlen (s) - 1;while (s[i] == s[j] & & i <= j)i++;j=-;} 
             return (i > j);
       }
```